## MODIS Scan Edge Geometry

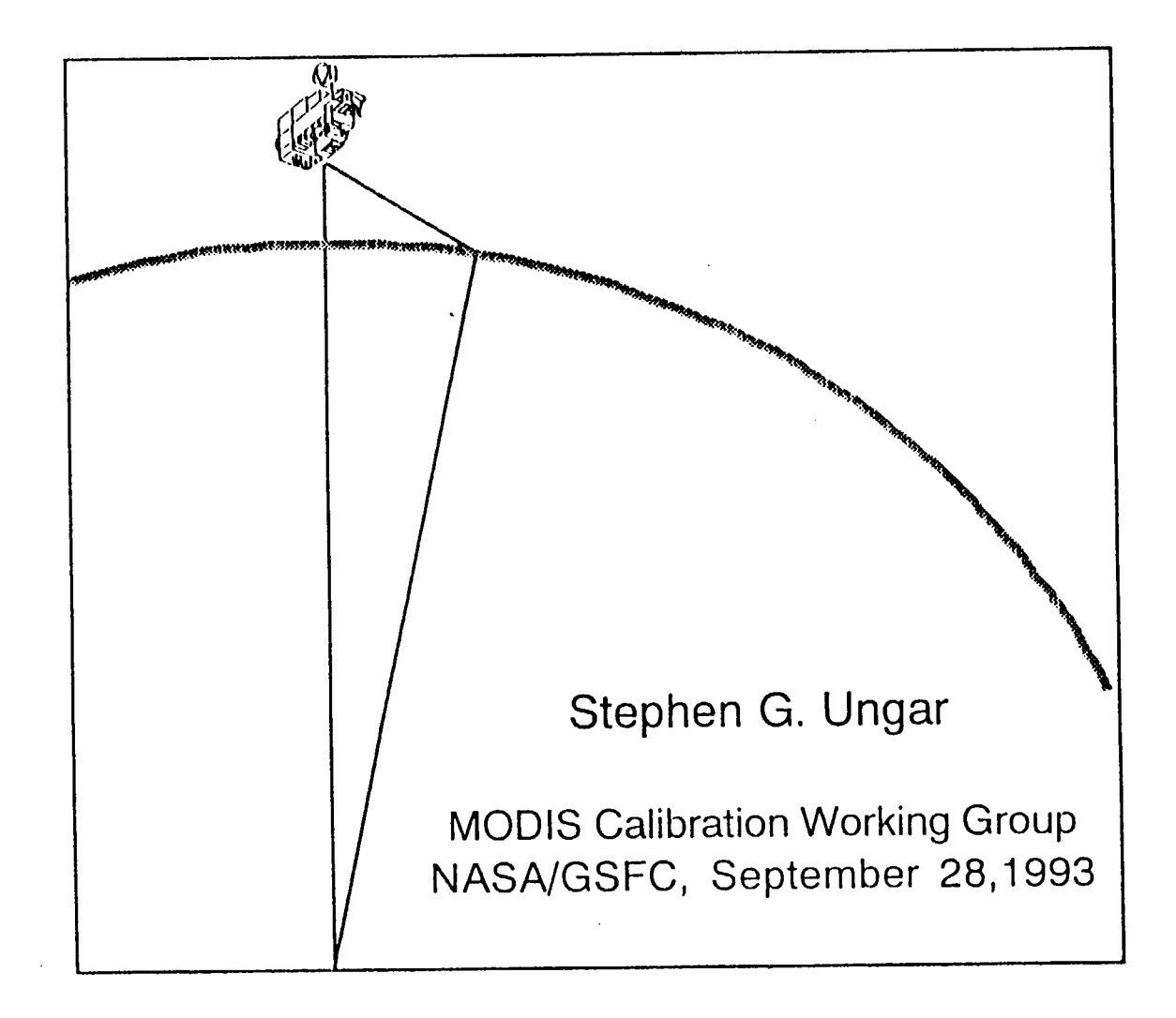

## MODIS Scan Edge Geometry

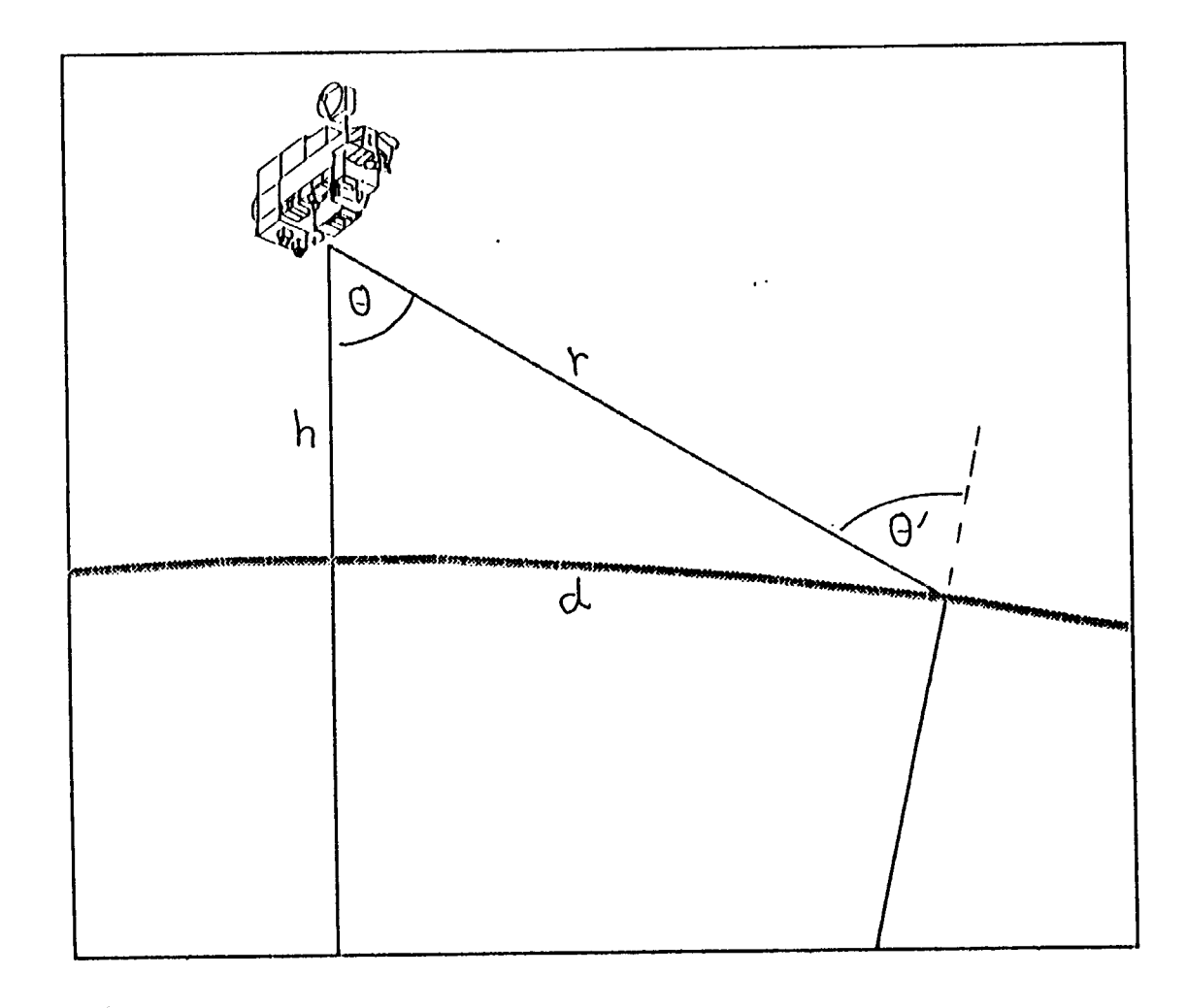

## Parameters Influencing MODIS Scan Pattern

 $\ddot{\phantom{a}}$ 

 $\mathcal{A}$ 

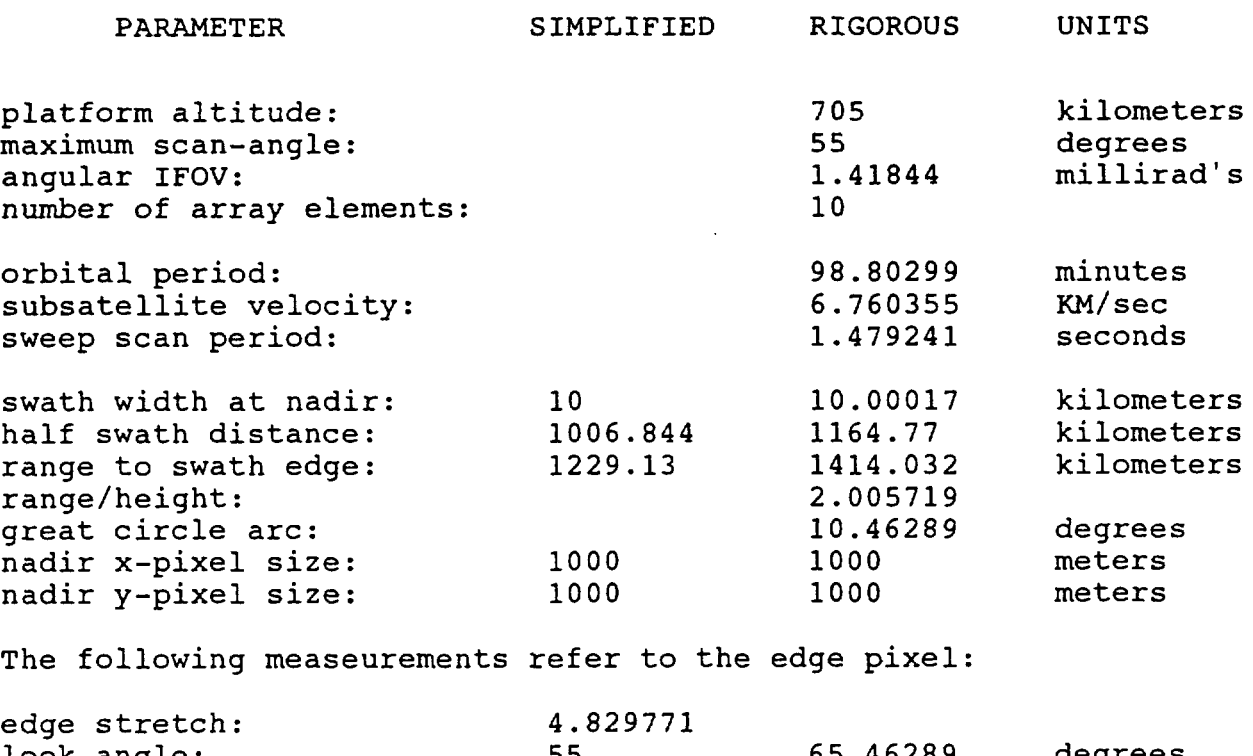

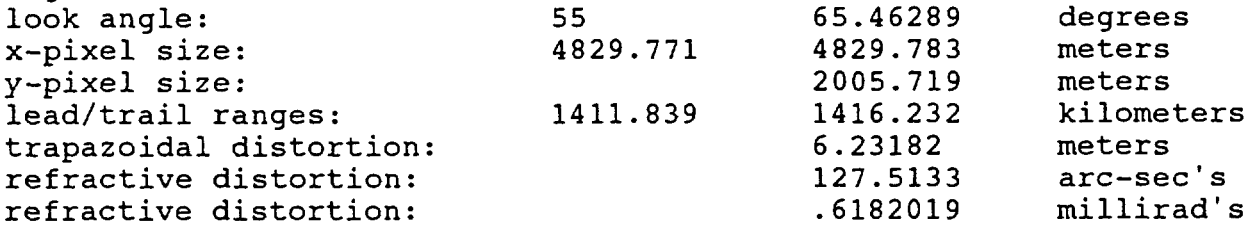

SIMPLIFIED refers to small angle and/or flat earth approximat  ${\mathbf x}$  = along-scan direction .....  ${\mathbf y}$  = along-track direct

## MODIS Pixel Size Range

(drawn to the scale of  $1" = 1$  km)

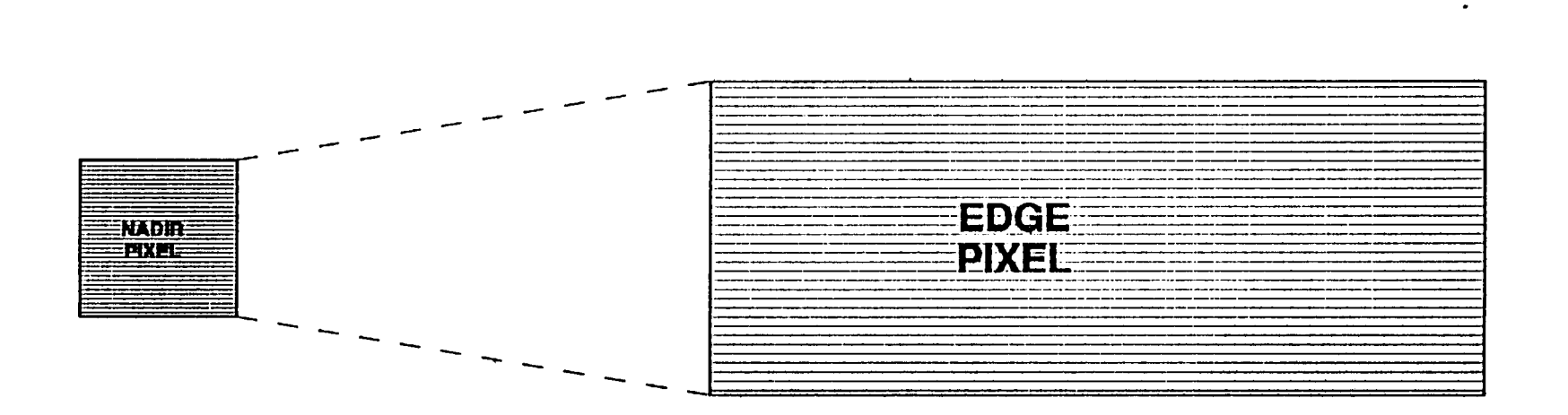

.

Edge distortion in the along-track direction is due to doubling of the satellite distance from target at slant angle of 55 degrees. The along-scan distortion is further exaggerated by obliqueness of view and cumature of the earth.

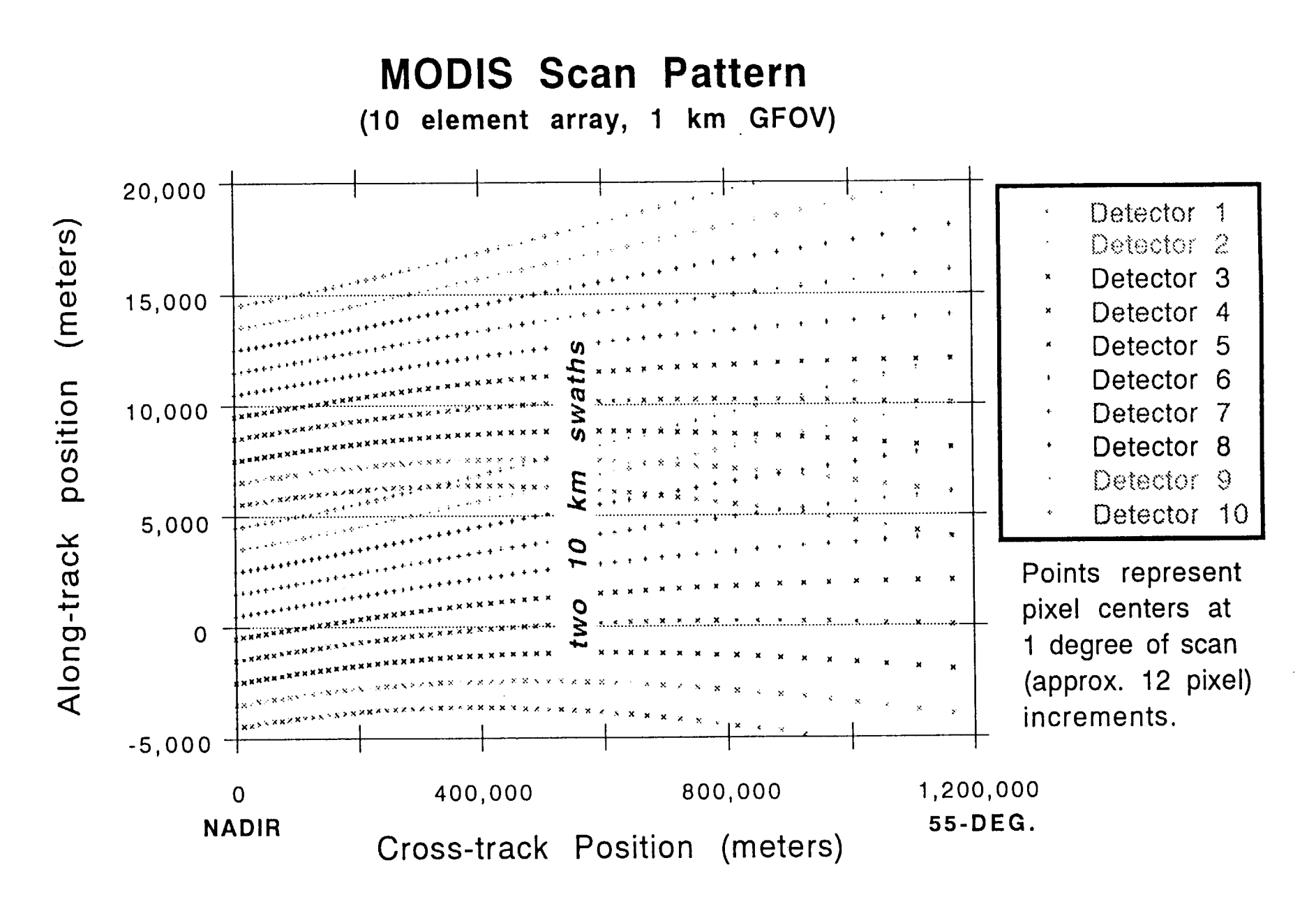

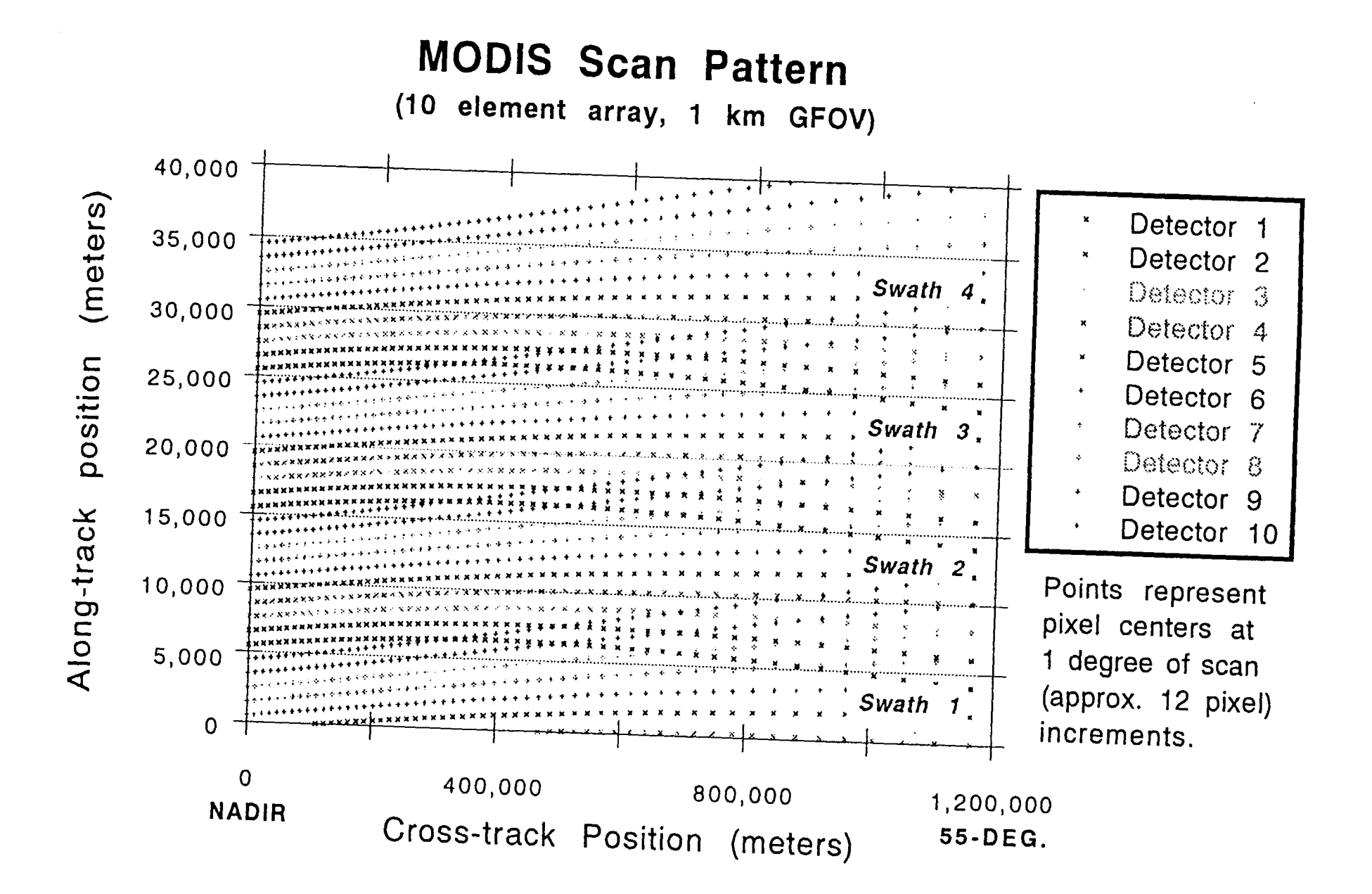